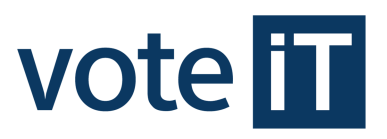

# **Generelle Funktionen**

**Kontextsensitive Hilfe mit Suchfunktion (\*)**

## **Wahlorganisation / Wahlorganisation Premium**

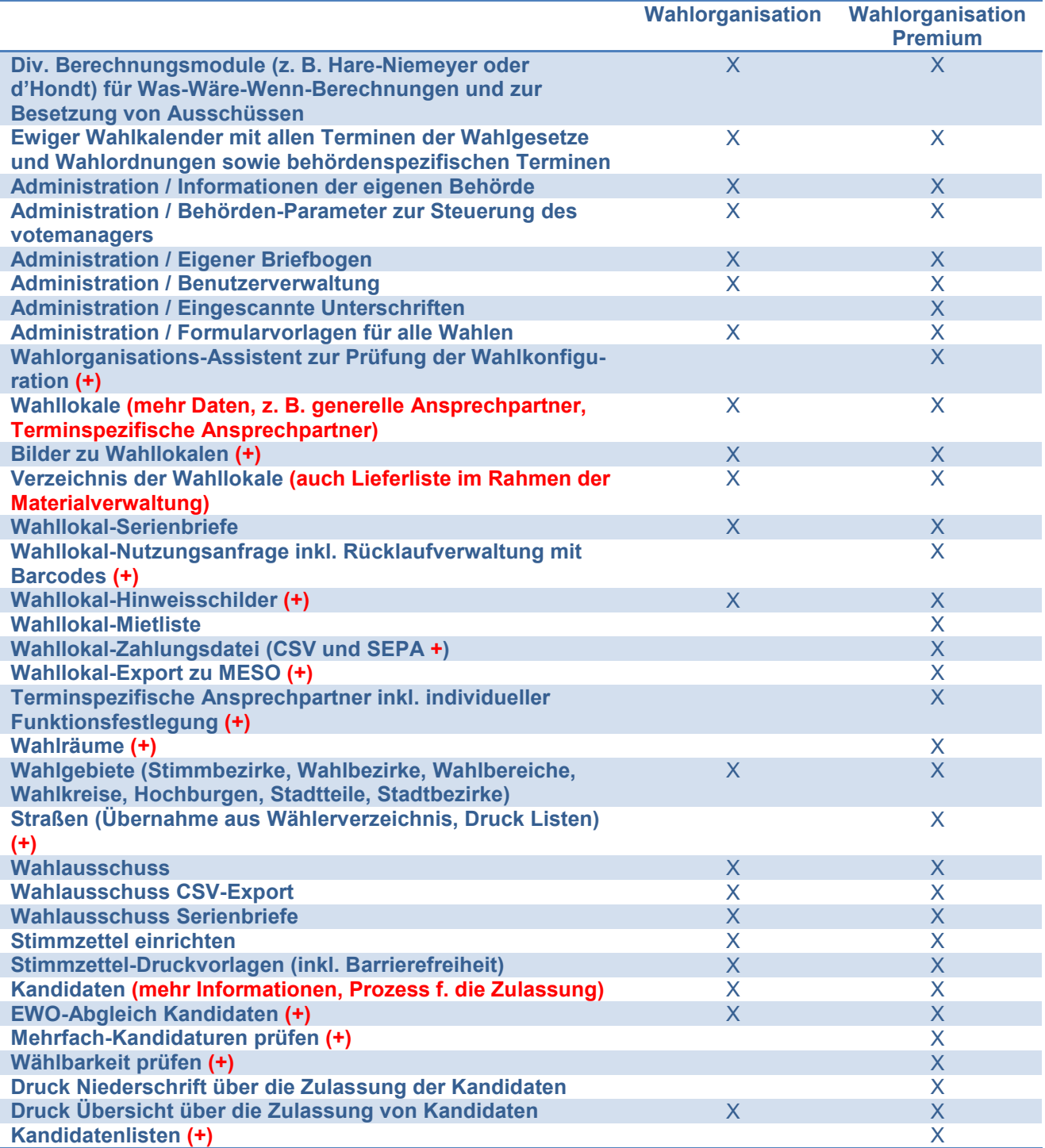

# vote **TT**

## Seite 2

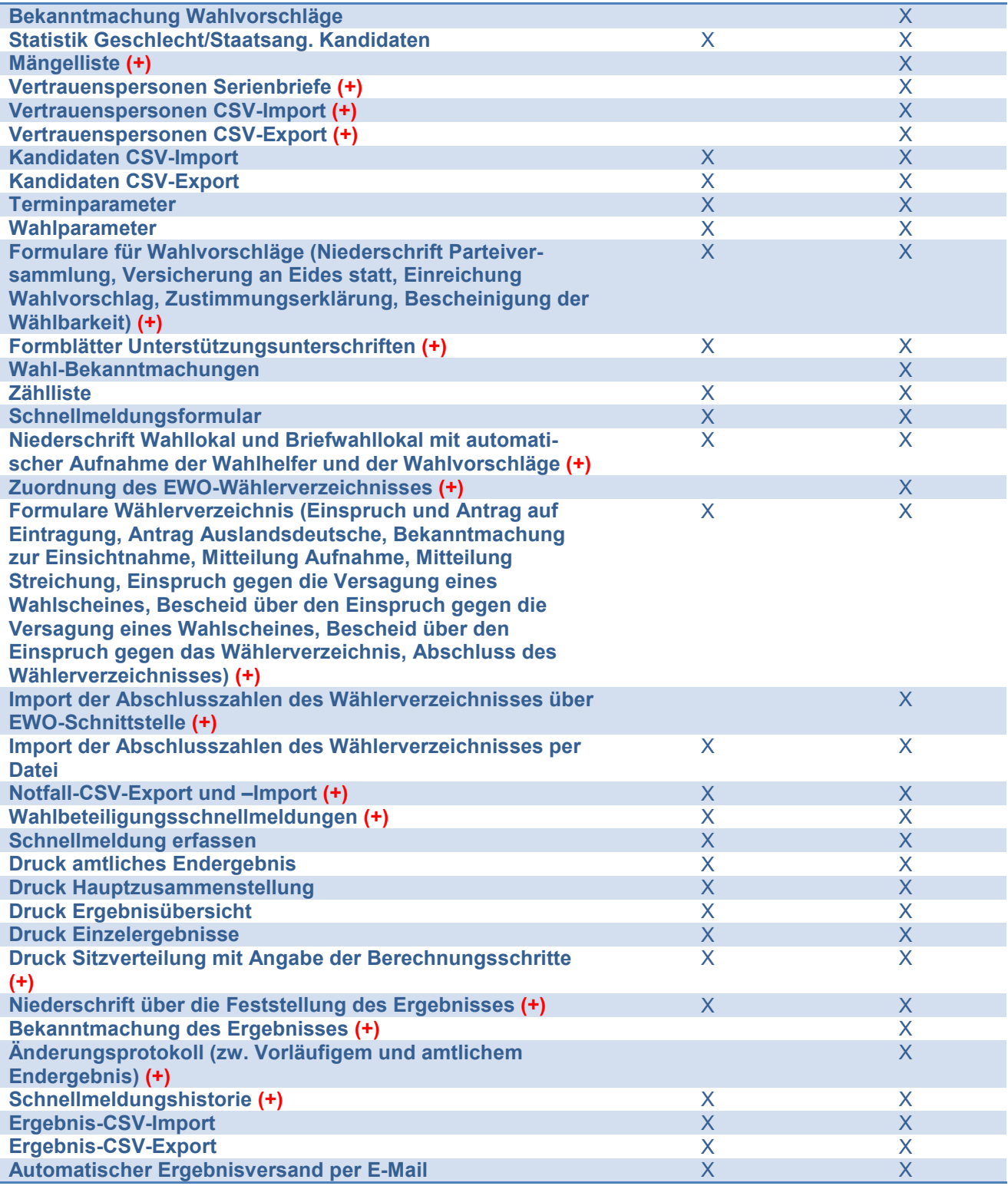

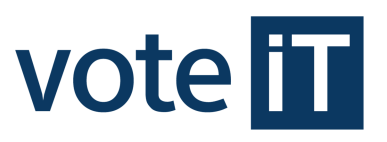

Seite 3

## **Wahlhelfer / Wahlhelfer Premium**

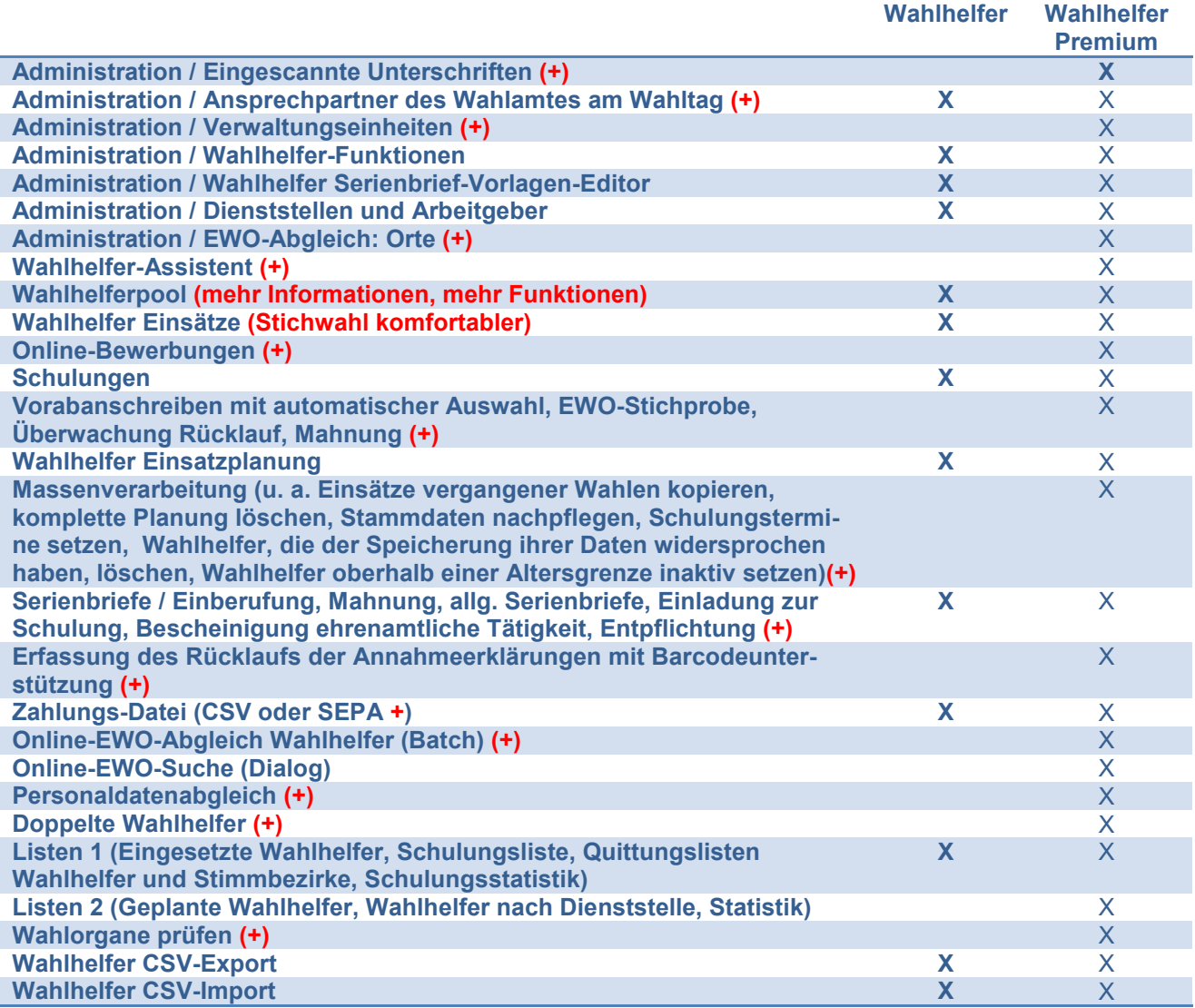

## **Internetpräsentation**

![](_page_2_Picture_288.jpeg)

## **Stimmzettelerfassung**

 $\mathcal{L}_{\mathcal{A}}$ ٦

**Erfassung der Stimmzettel Zusammenfassung der Stimmzettel eines Stimm-/Wahlbezirks**

![](_page_3_Picture_0.jpeg)

Seite 4

**Druck Protokoll Übergabe der Stimmzettel an das Wahlamt**

## **Parteien und Mandate**

**Übergabe des Wahlgebietes durch das Wahlamt an die Parteienkomponente (+)**

**Erfassung der Kandidaten und Vertrauenspersonen durch die Parteien über das Internet (+) Druck der für den Wahlantrag erforderlichen Unterlagen (Einreichung Wahlvorschlag, Zustimmungserklärung, Bescheinigung der Wählbarkeit, Niederschrift der Versammlung, Versicherung an Eides statt, Formblatt für Unterstützungsunterschriften) (+) Export der Daten für das Wahlamt (+)**

**Import der Daten durch das Wahlamt in den votemanager (+) Prüfung der Daten mit Hilfe von Barcodescannern (+)**

**Übernahme der gewählten Kandidaten (Kreistag, Rat, Bezirksvertretung) in den Mandatsbereich (+) Bearbeitung der Mandatsträger (Korrektur) (+)**

**Ausscheiden eines Mandatsträgers (+)**

**Verzicht eines Kandidaten auf seine Anwartschaft (+)**

**Textverarbeitung (+)**

- **Berufungsschreiben**
- **Vorladung Verzicht Anwartschaft**
- **Niederschrift Verzicht Anwartschaft**
- **Vorladung Verzicht Mandat**
- **Niederschrift Verzicht Mandat**
- **Anschreiben Partei**
- **Vermerk über die Nachrückung**
- **Nachberufung**
- **Dankschreiben an ausscheidendes Mitglied**
- **Meldung an die Aufsichtsbehörde**
- **Bekanntmachung über die Nachfolge**

## **Wählerverzeichnis**

![](_page_3_Picture_223.jpeg)

- **Wahlschein-Anschreiben bei abweichender Versandadresse**
- **Wählerverzeichnisdruck inkl. Abschlussvermerk**
- **Verzeichnis der ungültigen Wahlscheine**

![](_page_4_Picture_0.jpeg)

Seite 5

- **Wählerverzeichnis-Statistik**
- **Wählerverzeichnis-Statistik nach Staaten**
- **Repr. Wählerverzeichnis-Statistik**
- **Wahlscheinstatistik**

## **votemanager-Synchronisation**

**Automatischer Austausch von Schnellmeldungen zwischen unterschiedlichen Behörden, sofern der votemanager nicht auf der gleichen Instanz (gleicher Server/Installation) betrieben wird.**

## **Hochrechnung**

**Hochrechnung am Wahlabend möglich bei Eingang der ersten Schnellmeldungen (+) Unbegrenzte Zahl an Vergleichswahlen möglich (Auch CSV-Ergebnisse importierbar) (+) Unterschiedliche Hochrechnungsverfahren möglich**

- **Differenzverfahren mit Briefwahleffekt**
- **Proportionalverfahren mit Briefwahleffekt**
- **Differenzverfahren mit Berücksichtigung der Briefwahl**
- **Proportionalverfahren mit Berücksichtigung der Briefwahl**

#### **Online-Wahlhelferbewerbung (für Meso-Kunden mit OLAV-Lizensierung)**

**Wahlhelfererfassung in OLAV (Produkt der Fa. HSH) (+) EWO-Abgleich der online erfassten Wahlhelfer im votemanager (+) Abgleich der online erfassten Wahlhelfer mit dem bestehenden Wahlhelferpool (+) Import der online erfassten Wahlhelfer in den votemanager (+)**